[Tutorial] Como Ativar O Microsoft Office 2010 Permanentemente **BT**<sup>\*</sup> Todas AsB Versoes!

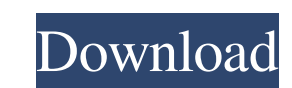

<https://ig-link.com/breakaway-broadcast-processor-crack-0-90-95-120-top/> <http://fritec-doettingen.ch/?p=15274> <https://yourtripboy.com/wondershare-data-recovery-6-0-0-31-crack-do-you-really-need-a-crack-exe/> <http://www.ndvadvisers.com/allfusion-erwin-data-modeler-r7-1-serial/> <https://nadonsregals.com/portable-multiecuscan-key-generator-1-verified/> [https://www.illuzzzion.com/socialnet/upload/files/2022/06/I3V328413QYwKcgJpVMy\\_22\\_a5c7657fd244188b12717db9429d36fb\\_file.pdf](https://www.illuzzzion.com/socialnet/upload/files/2022/06/I3V328413QYwKcgJpVMy_22_a5c7657fd244188b12717db9429d36fb_file.pdf) [https://www.synergytherm.com/wp-content/uploads/2022/06/ebony\\_girls\\_being\\_fucked.pdf](https://www.synergytherm.com/wp-content/uploads/2022/06/ebony_girls_being_fucked.pdf) <https://dunstew.com/advert/die-siedler-2-wikinger-no-cd-link-crack/> <http://www.b3llaphotographyblog.com/spatial-manager-for-autocad-crack-hot-download/> [https://webtium.com/wp-content/uploads/2022/06/2012\\_3\\_autocom\\_keygen\\_crack.pdf](https://webtium.com/wp-content/uploads/2022/06/2012_3_autocom_keygen_crack.pdf) <http://bestoffers-online.com/?p=25378> <http://villa-mette.com/?p=26590> <https://www.conversation1english.webay.co/advert/computer-engineering-12-1-magnitude-torrent-rar/> <https://lilswanbaby.com/wp-content/uploads/2022/06/darnanc.pdf> [https://kaalama.org/upload/files/2022/06/lofcuSkWhi2lpltpULuc\\_22\\_f03873207bd3620780693deb1712cb3a\\_file.pdf](https://kaalama.org/upload/files/2022/06/lofcuSkWhi2lpltpULuc_22_f03873207bd3620780693deb1712cb3a_file.pdf) [https://www.almawomenboutique.com/wp-content/uploads/2022/06/Start\\_Key\\_Center\\_Xentry\\_Keygen\\_olannance.pdf](https://www.almawomenboutique.com/wp-content/uploads/2022/06/Start_Key_Center_Xentry_Keygen_olannance.pdf) <https://orbeeari.com/download-x-force-2018-all-product-key-for-autodesk-2018/> <https://thawing-woodland-20838.herokuapp.com/enerlovi.pdf> <https://wellscorporate.com/wp-content/uploads/2022/06/kendahy.pdf> [https://thaiherbbank.com/social/upload/files/2022/06/jm3wcY3OpInbHK26wDBP\\_22\\_f03873207bd3620780693deb1712cb3a\\_file.pdf](https://thaiherbbank.com/social/upload/files/2022/06/jm3wcY3OpInbHK26wDBP_22_f03873207bd3620780693deb1712cb3a_file.pdf)

[Tutorial] Como Ativar O Microsoft Office 2010 Permanentemente **BT**" Todas AsB Versoes!

3da54e8ca3